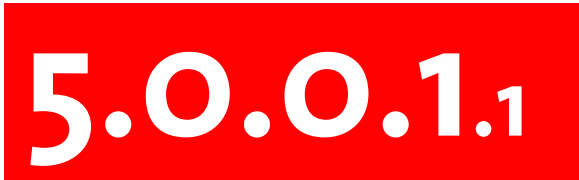

### **Hello Ruby A scrumptiously delicious intro**

- · Why Ruby?
- · What's it look like?
- · So how is it different than Perl?
- · Make it go!
- · dealing with variables

 $G - E$  N  $O$ 

 $\blacksquare$ а

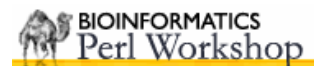

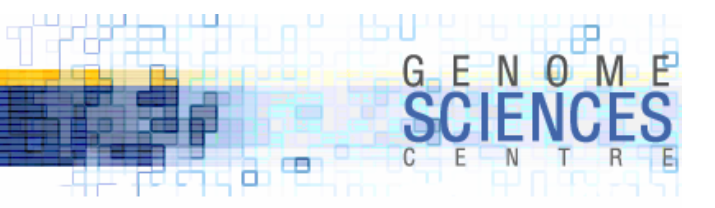

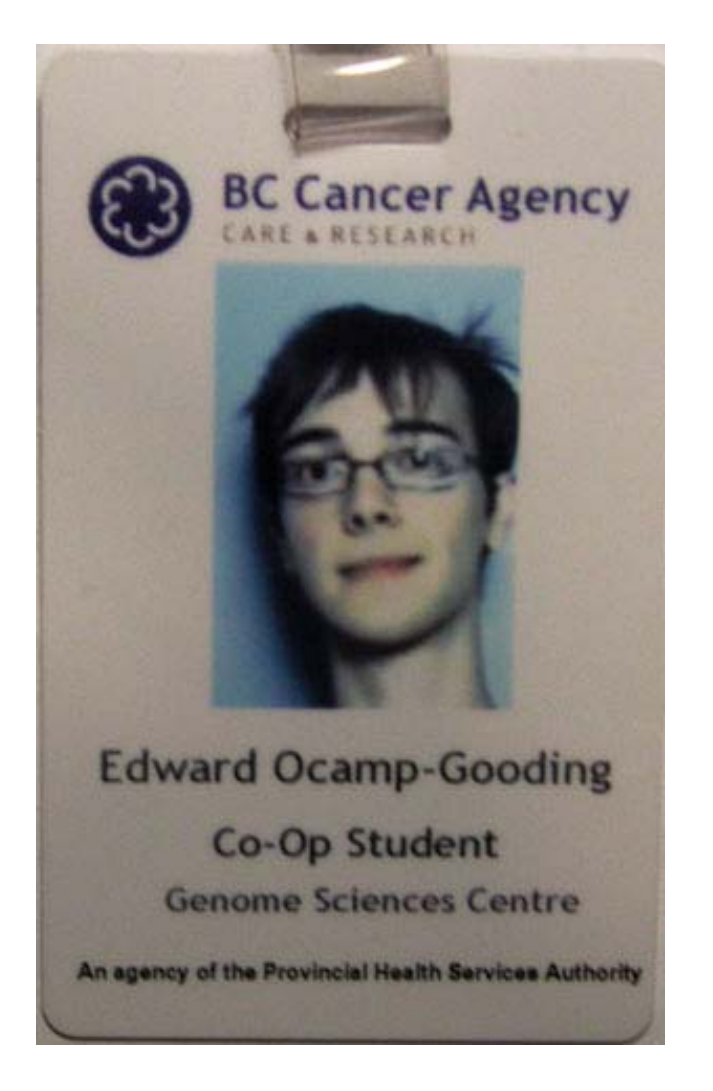

### **Hi, I'm edwardo@bcgsc.ca**

### **I am not a Perl programmer.**

### œ **Things I don't like to do when programming, but find myself sometimes doing anyway:**

Spoon-feeding compilers

Sifting through stack trace vomit

Sifting through other people's less-than-elegant code, searching for what should be obvious

Typing like crazy to do something trivial

I don't want to be surprised anymore

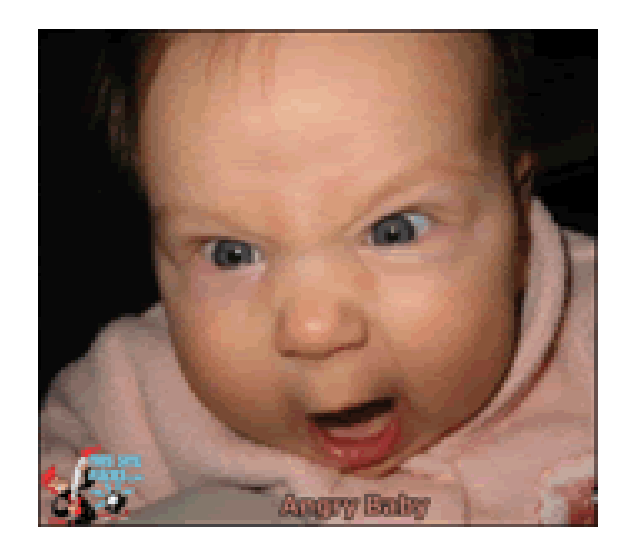

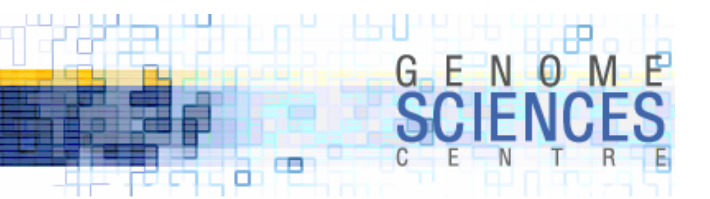

# **Things I want out of a programming experience:**

- · Minimize time it takes to get into my head
- $\cdot$  Minimize time it takes to get  $\mathsf{out}$  of my head
- · Minimize frustration -> minimize effort -> conventional things are easy

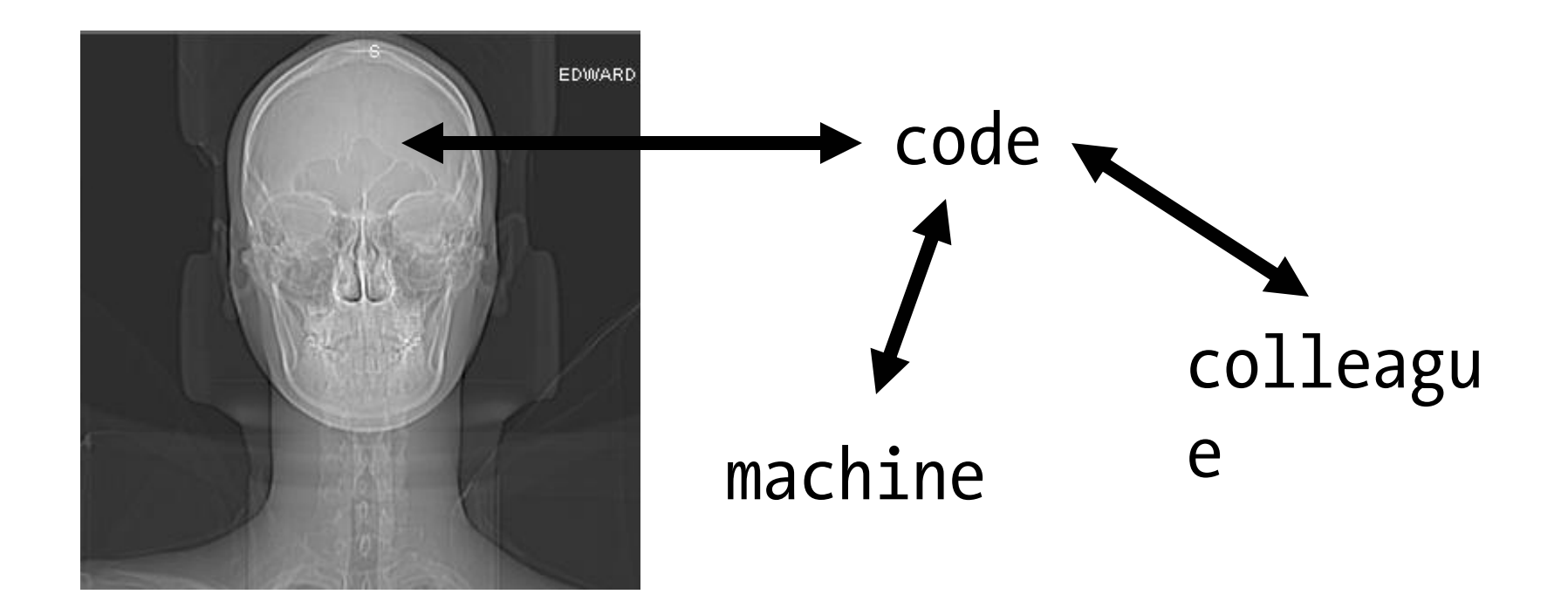

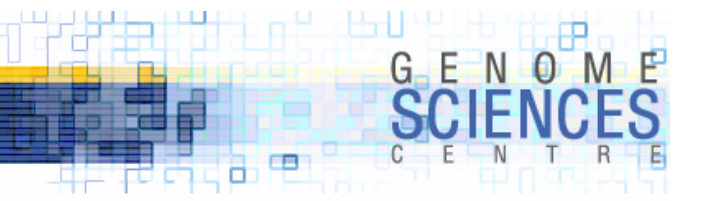

### **Most important thing I want when programming:**

# ·Happiness

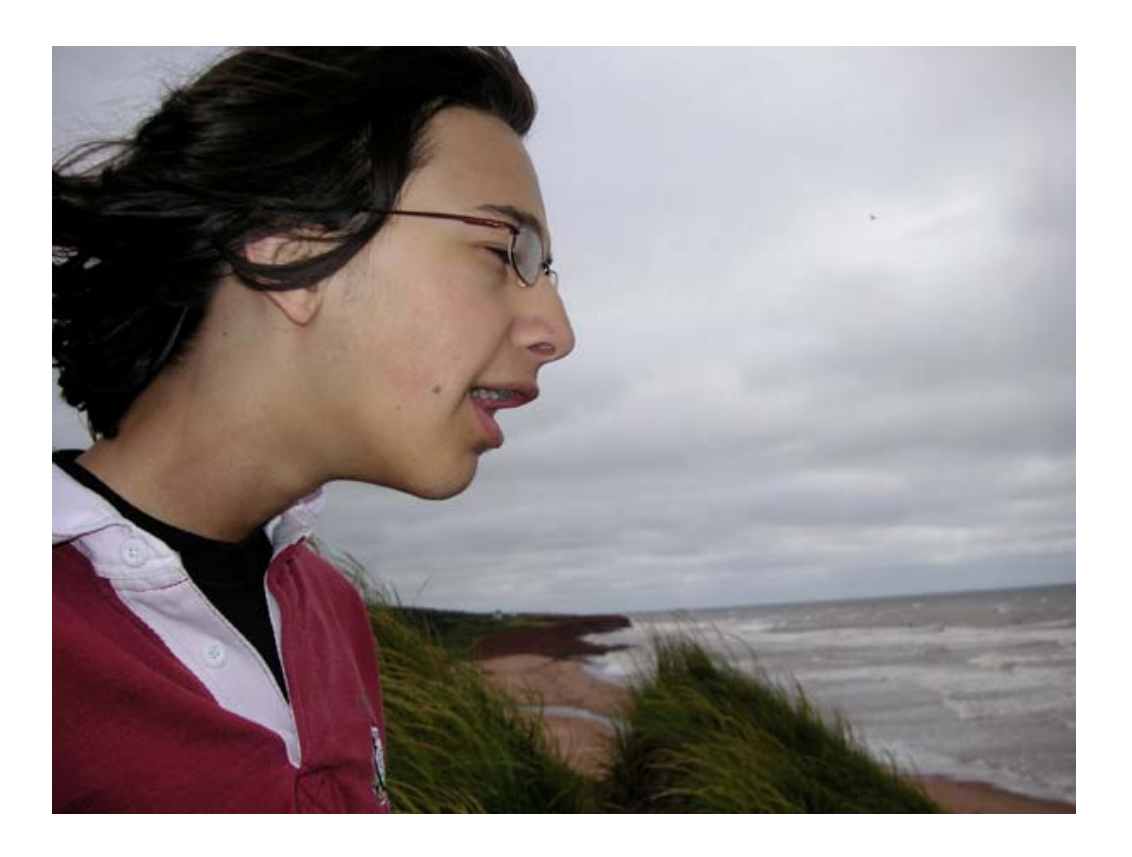

7/26/2006 5.0.0.1.1 - Hello Ruby <sup>5</sup>

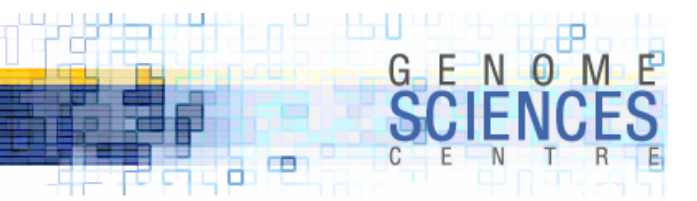

# **Why Ruby?**

Easy to read

Easy to learn

Great for string processing and system call…calling

Full toolbox (CPAN-like package manager, built-in debugger, built-in interactive session, batteries included)

Designed with programmer joy in mind

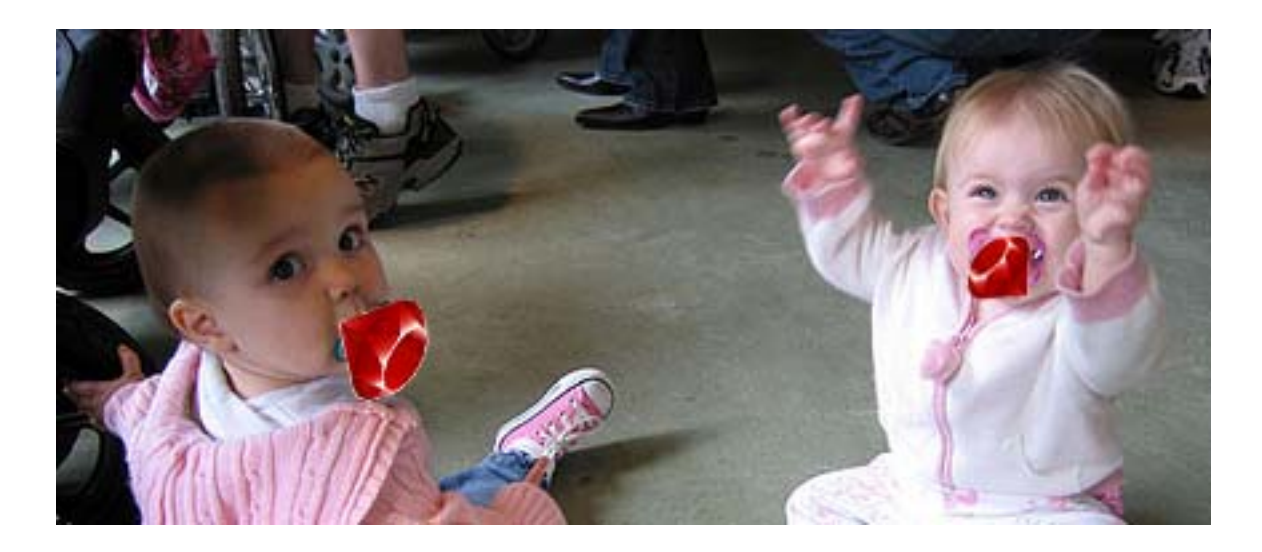

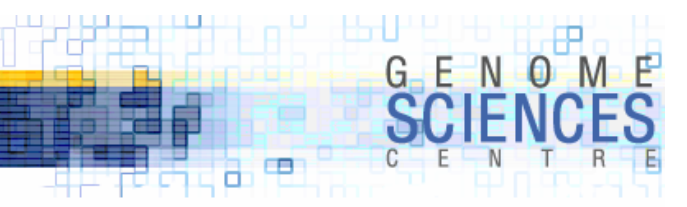

### **What's it look like?**

```
1
 \overline{c}# This is a delicious sorting program
 3
4 \cap food_list = ['gelato', 'chicken', 'garlic',
                   'beans', 'lobster']
 5
 6
 \overline{7}puts "I'm thinking of #{food_list.size} foods."
 8
9 o if food_list.include?("chicken")
      feels_like_chicken_tonight = true
10
    elsif food_list.type == "Array"
11
       food_list << 'broccoli'
1213
    else
14
      puts "There's no chicken."
15 \square end
16
    # Sortissimo!
17
18
    puts food_list.sort
```
#### # Perl equivalent

@food list = (qw(gelato chicken garlic beans lobster));

print qq(I'm thinking of \$#food list foods.);

```
if (grep($_ eq "chicken", @food_list)) {
  $feels_like_chicken_tonight = 1;
} elsif (@food_list) {
  # we know food_list is an array
  # can test references using ref($x) eq "ARRAY"
  push @food list, "broccoli";
} else {
  print "There's no chicken.";
}
```
print sort @food\_list;

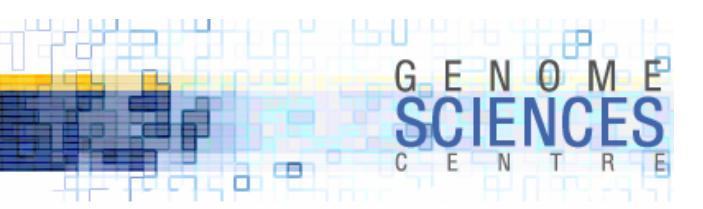

### **Let's write a simple function**

```
17# Sort them by their length, using the worst sort ever.
18
19 o def sort_by_length(list)
                                                                  # Perl equivalent
20 \Omega0..list.size-1
21<sub>0</sub>for j in (
                           0..i-1 \int do
                                                                  sub sort by length {
           if list[j].length > list[j + 1].length
22<sub>0</sub>@list = @;23
              # Swap elements
                                                                    for $i reverse(0 .. @list-1) {
24
              temp<sup>-</sup>element = list[j]
                                                                       for $j (0 .. $i-1) {
              list[j] = list[j + 1]25
                                                                         if(length(\$list[\$j]) > length(\$list[\$j+1])) {
26
              list[j + 1] = temp_element[0]ist[5]; [5]+1] = [0]ist[5]+1, [5];
27<sub>0</sub>end
                                                                       }
28 (3)
         end
                                                                     }
29 四
       end
                                                                    return @list;
30
       return list
                                                                   }
31 to end
32
33
     puts "ok! sort it\n"
34
     puts sort_by_length(food_list)
35
```
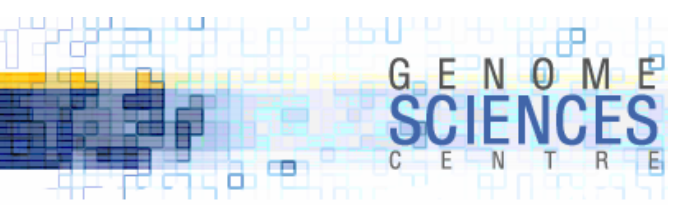

## **A Ruby approach**

```
36
37
    # An easier way of writing it
38 def sort_by_length(list)
39<sub>°</sub>list.sort do Ifirst_element, second_element|
        first_element.length <=> second_element.length
40
41 U
      end
42 to end
43
    puts "Sorting again!"
44
    puts sort_by_length(food_list)
45
46
```
#### # Perl equivalent

```
sub sort by length {
  sort {length($a) \Leftrightarrow length($b)} @;
}
```
#### Ruby's iterator

list do |x| CODE

```
is like Perl's map
```

```
map { CODE } @list
```
except Ruby defines the local iterator explicitly (|x|, |var|, etc) whereas Perl uses \$

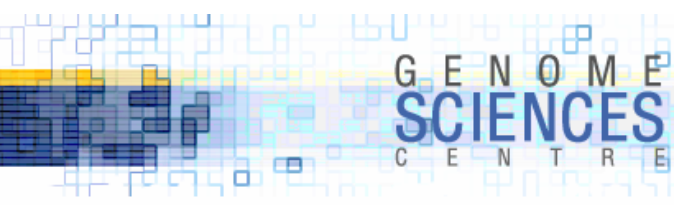

### **What can it do?**

```
48
    # Putting sorted results in a file
49
    output_file = File.new("sorted_food_list.txt", "w")
50
51
    sorted_food_list = food_list.sort52
53 o for food in sorted food list
      output_file.puts food
54
55 to end
56
57
    output_file.close
58
59
    require 'open-uri'
60
    bcgsc = open("http://www.bcgsc.ca")page = bcasc.read61
    page.include?("Gene")
62
                             # \Rightarrow truepage.index("Gene")
                             # \Rightarrow 360663
64
```
#### # Perl equivalent

```
$fh = open(">sorted_food_list.txt");
for $food (sort @food_list) {
  print $fh $food;
}
close($fh);
```

```
use LWP::Simple;
my $html = get("http://www.bcgsc.ca");
if(\$html = \sim /Gene/) {
  print index($html,"Gene");
}
```
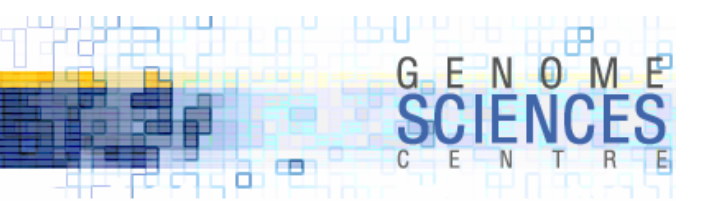

# **Why should I care?**

People are irrational and the world outside changes: dealing with requirement changes and getting help if you need it is easy.

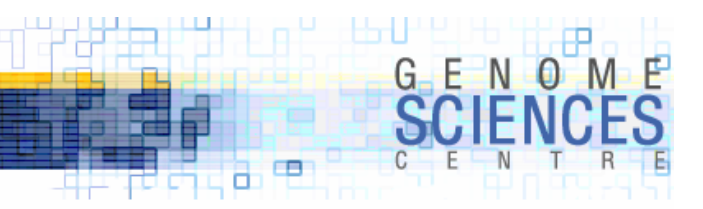

# **Pretty graphs are nice (and easy)**

```
#!/usr/bin/ruby
 1
 \overline{c}3
     require 'rubygems'
     require 'gruff'
 \overline{4}5
     q = Gruff:: Line.new
 6
     g.title = "My Graph"7
 8
     g.data("Apples", [1, 2, 3, 4, 4, 3])
 9
     g.data("Oranges", [4, 8, 7, 9, 8, 9])
10
     g.data("Watermelon", [2, 3, 1, 5, 6, 8])
11
12g.data("Peaches", [9, 9, 10, 8, 7, 9])
13
     g.labels = {0 \Rightarrow '2004', 2 \Rightarrow '2005', 4 \Rightarrow '2006' }14
15
     g.write('my_fruity_graph.png')
16
```
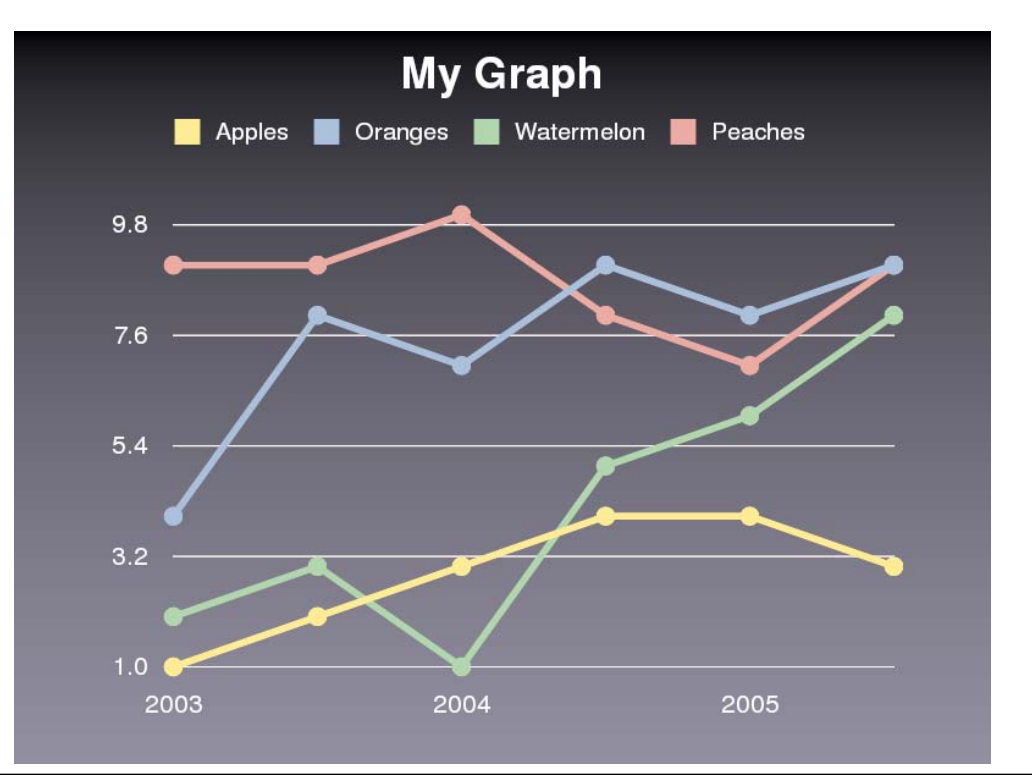

7/26/2006 5.0.0.1.1 - Hello Ruby <sup>12</sup>

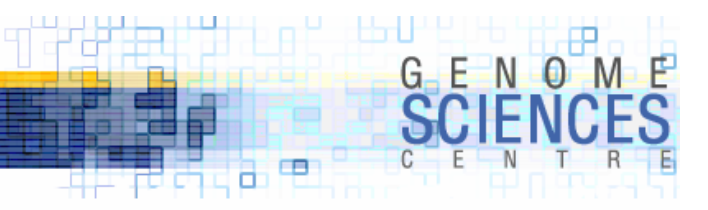

# **Hitting the fan (debugging)**

### \$ ruby -rdebug broken\_program.rb

```
edward-ocampo-goodings-computer:~/Tutorials/Ruby edward$ ruby -rdebug food_sort_2.rb
Debug.rb
Emacs support available.
food_sort_2.rb:4:food_list = ['gelato', 'chicken', 'garlic',
(rdb:1) list 0-20[0, 20] in food_sort_2.rb
   1
   2 # This is a delicious sorting program
   3
\Rightarrow 4 food_list = ['gelato', 'chicken', 'garlic',
   5
                   'beans', 'lobster']
   6
     puts "I'm thinking of #{food_list.size} foods."
   7
   8
   9 if food_list.include?("chicken")
   10
         feels_like_chicken_tonight = true
   11 elsif food_list.type == "Array"
   12
         food_list << 'broccoli'
                                                                                   (rdb:1) v l
   13 else
                                                                                     begsc \Rightarrow nil14
         puts "There's no chicken."
   15 end
                                                                                     food \Rightarrow nil
   16
   17
     # Sort them by their length, using the worst sort ever.
   18
   19
      def sort_by_length(list)
                                                                                     page => nil
   20
         for i in (1..list.size).to_a.reverse do
(rdb:1) b 19(rdb:1)Set breakpoint 1 at food_sort_2.rb:19
```

```
feels_like_chicken_tonight => nil
food_list \implies niloutput_file \Rightarrow nilsorted_food_list => nil
```
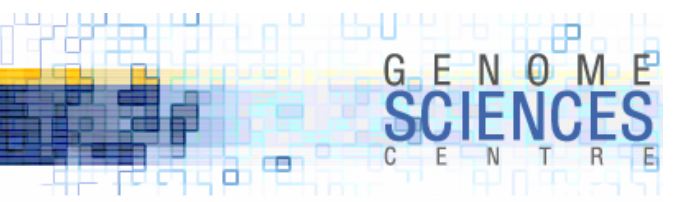

### **When not to use Ruby**

Machine speed (write in C and call it from Ruby) Sadomasochism

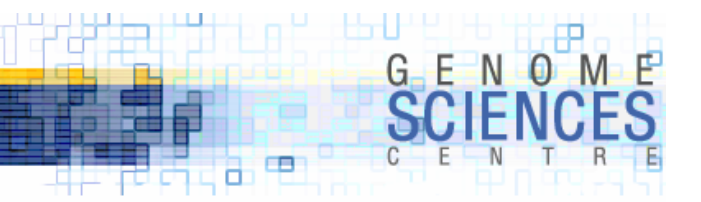

### **Same programming time, same programming room**

Code jams and an open problem